#### **Non-Standard-Datenbanken**

#### Volltextindizierung und Information Retrieval

#### Prof. Dr. Ralf Möller Universität zu Lübeck Institut für Informationssysteme

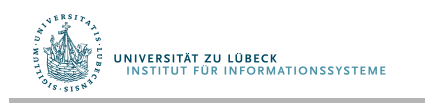

**IM FOCUS DAS LEBEN** 

#### **Non-Standard-Datenbanken**

Von semistrukturierten Datenbanken zur Volltextsuche

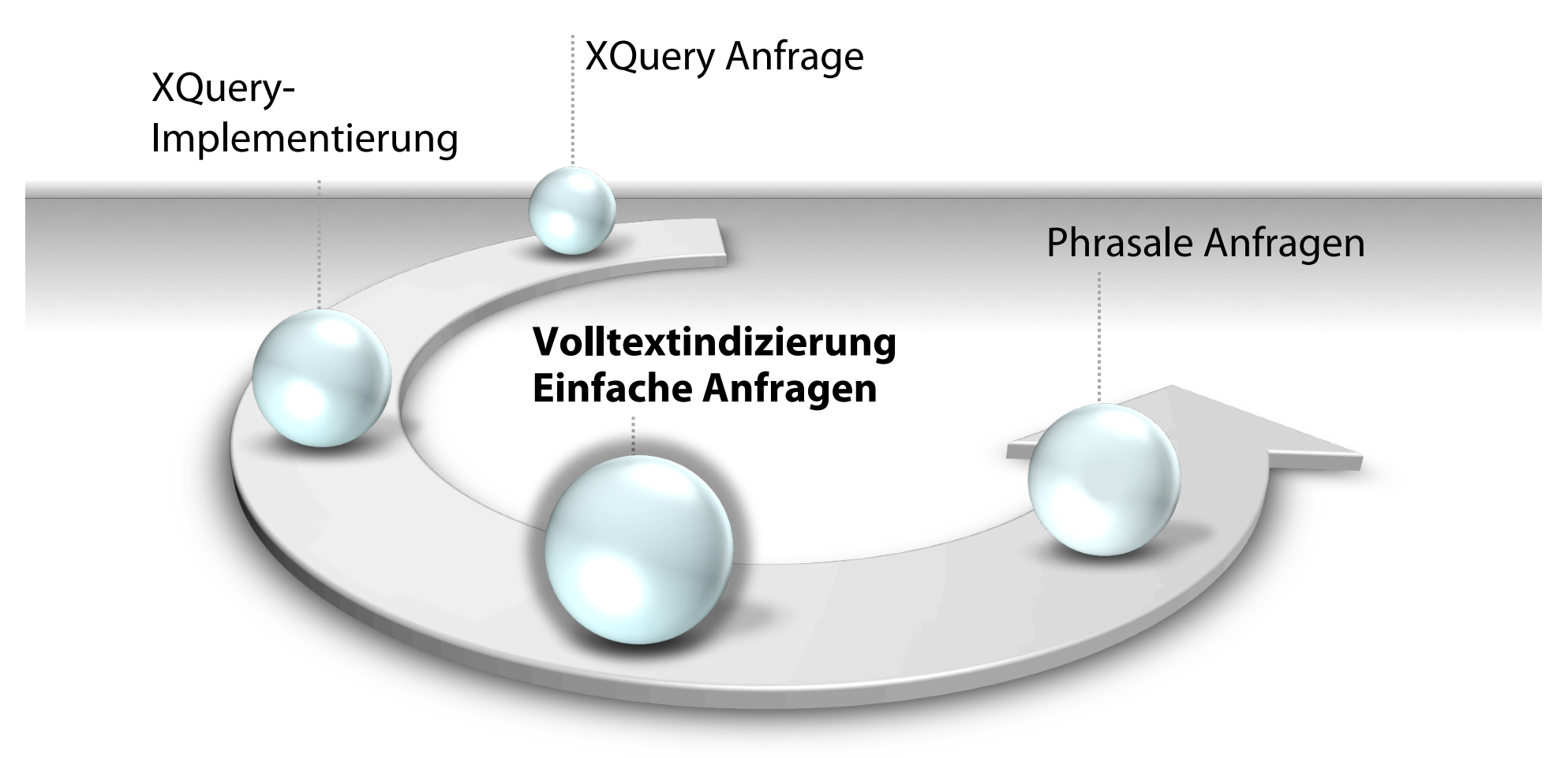

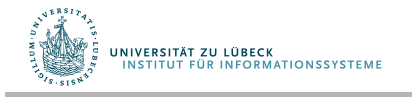

**IM FOCUS DAS LEBEN** 

#### Text als unstrukturierte Daten

- Welche Stücke von Shakespeare enthalten die Worte **Brutus** UND **Caesar** aber NICHT **Calpurnia**?
- Verwendung von grep um alle Stücke von Shakespeare mit **Brutus** und **Caesar** zu fnden, um dann Zeilen mit **Calpurnia** zu entfernen?
	- Langsam (für große Korpora)
	- NICHT **Calpurnia** ist keinesfalls einfach zu behandeln
	- Andere Operationen (z.B. Finde das Wort **romans** in der Nähe von **countrymen**) sind mit grep nicht umsetzbar
	- Bewertung von Ergebnissen gewünscht
		- Kommt später

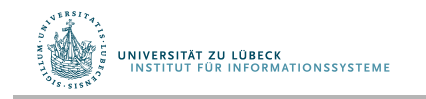

#### Term-Dokument-Inzidenzmatrix

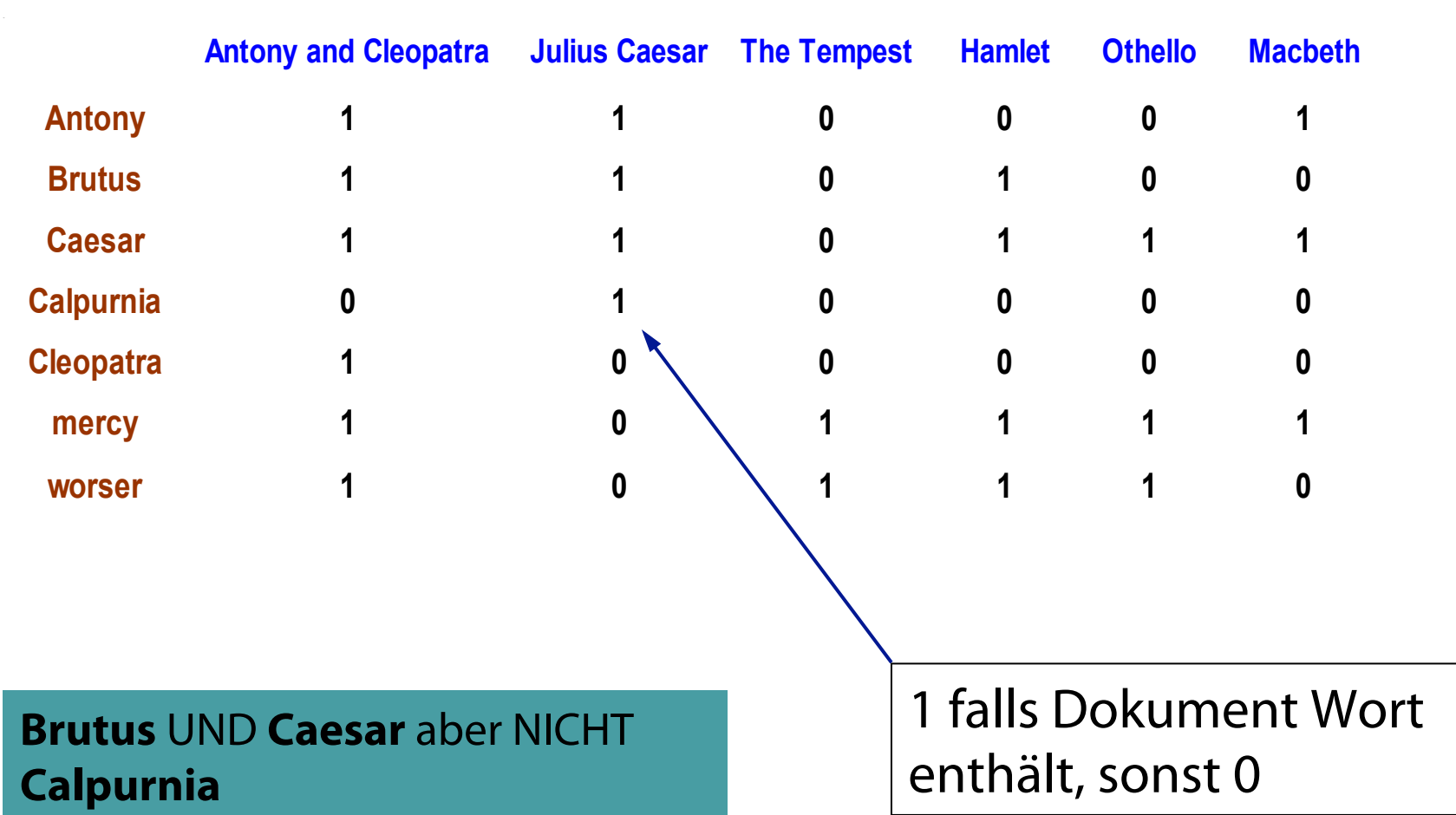

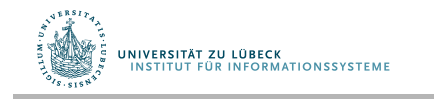

#### Inzidenzvektoren

- Wir haben einen 0/1-Vektor für jeden Term
- Zur Beantwortung der Anfrage: Nehme die Vektoren von **Brutus, Caesar** and **Calpurnia** (komplementiert) ➨ bitweises UND.
- $\cdot$  110100 UND 110111 UND 101111 = 100100.

**Brutus** UND **Caesar** aber NICHT **Calpurnia** 

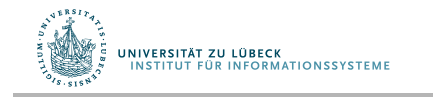

#### Antworten im Kontext

## Antony and Cleopatra, Act III, Scene ii

Agrippa [Aside to DOMITIUS ENOBARBUS]: Why, Enobarbus, When Antony found Julius **Caesar** dead, He cried almost to roaring; and he wept When at Philippi he found **Brutus** slain.

> Lineare Suche des Teilausschnitts könnte schon zu langsam sein  $\rightarrow$  Positionen auch abspeichern

## Hamlet, Act III, Scene ii

Lord Polonius: I did enact Julius **Caesar** I was killed i' the

Capitol; **Brutus** killed me.

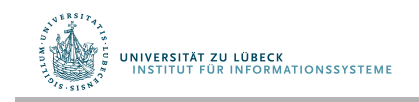

#### Größere Korpora

- Betrachte  $N = 1M$  Dokumente, jedes mit ca. 1K Termen
- Das ergibt bei 6 Bytes/Term einschl. Leerzeichen und Interpunktionszeichen
	- 6GB Daten für alle Dokumente
- Sagen wir, es gibt darunter m = 500K unterschiedliche Terme

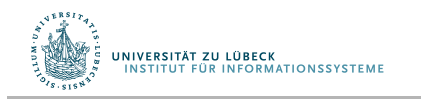

#### Inzidenzmatrix viel zu groß

- 500K x 1M Matrix hat halbe Billion 0'en und 1'en
- Aber nicht mehr als eine Milliarde 1'en
	- Matrix ist extrem dünn besetzt
- Können wir eine bessere Repräsentation wählen?
	- Wir brauchen nur die 1-Positionen zu speichern

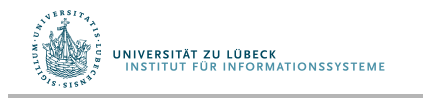

#### Invertierter Index

- Für jeden Term *T*, müssen wir eine Liste aller Dokumente, die T enthalten, speichern
- Sollen wir ein Feld oder eine Liste verwenden?

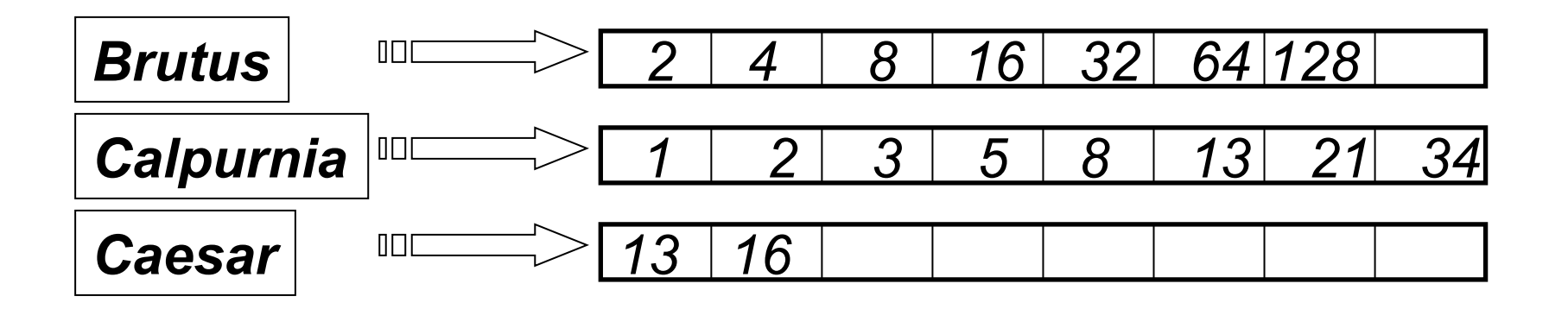

*Was machen wir, wenn das Wort Caesar zu Dokument 14 hinzugefügt wird?* 

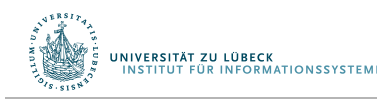

Luhn, H. P., Auto-encoding of documents for information retrieval systems. In M. Boaz, *Modern Trends in Documentation* (pp. 45-58). London: Pergamon Press, **1959** 

#### Invertierter Index

- Verkettete Listen i.a. bevorzugt
	- Dynamische Speicherallokation
	- Einfügung von Termen in Dokument leicht
	- Zeiger evtl. speicheraufwändig

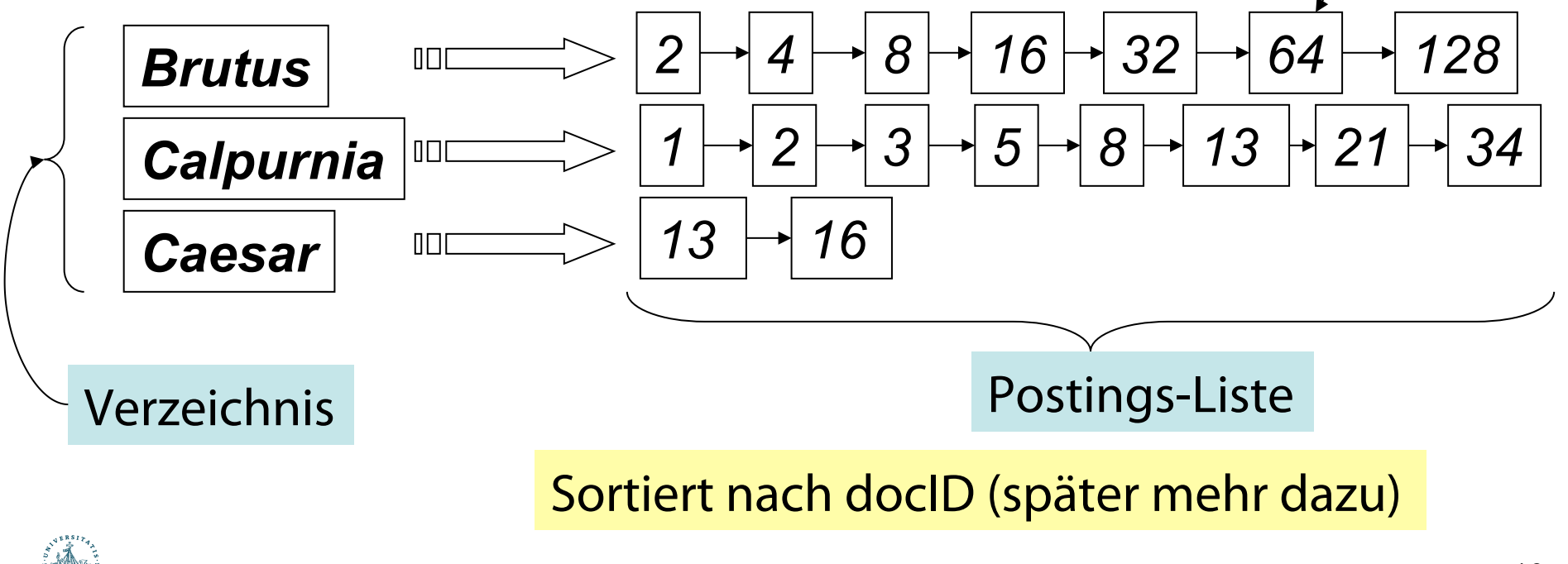

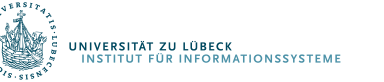

Posting

#### Konstruktion des invertierten Index

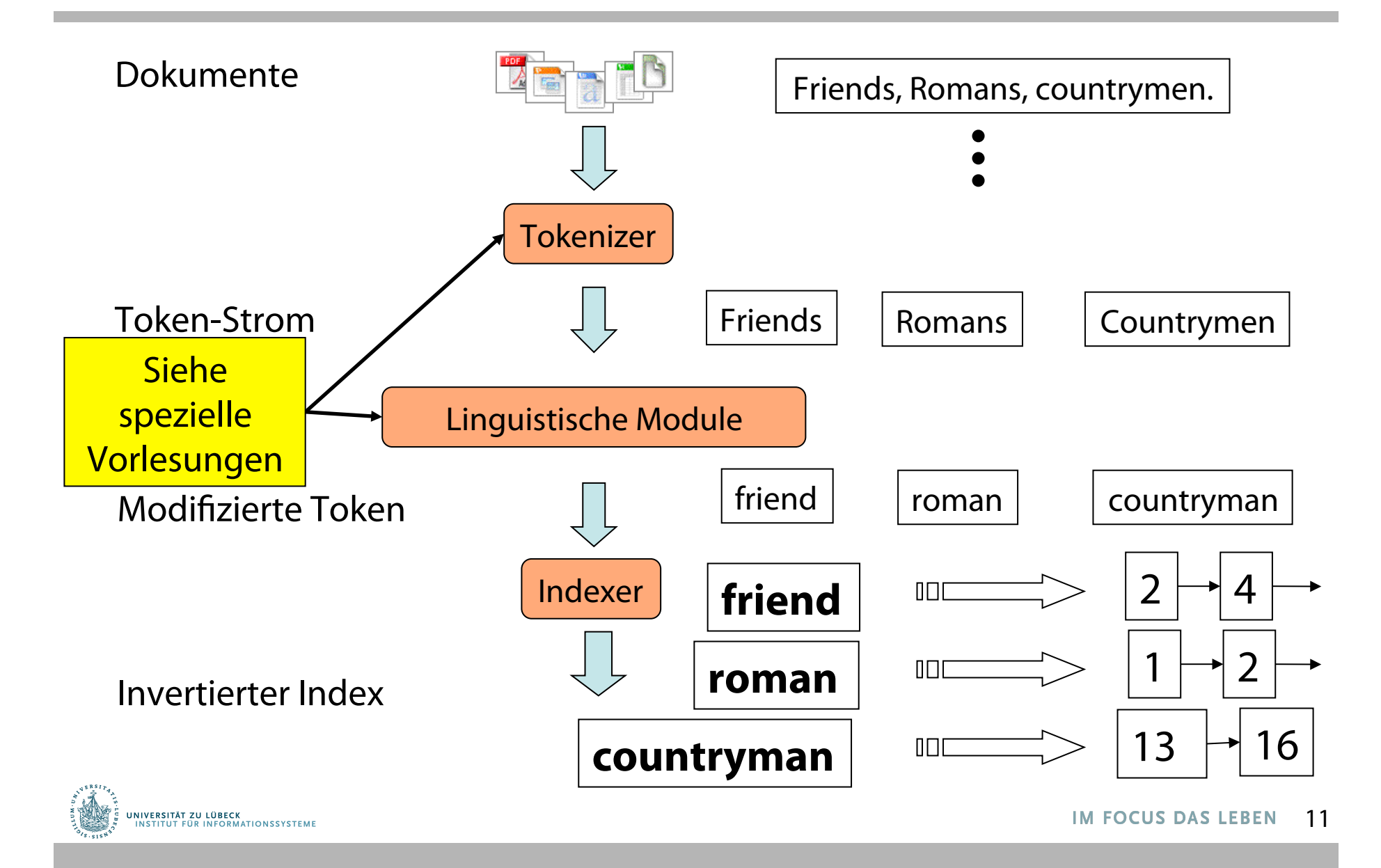

#### Indexierungsschritte

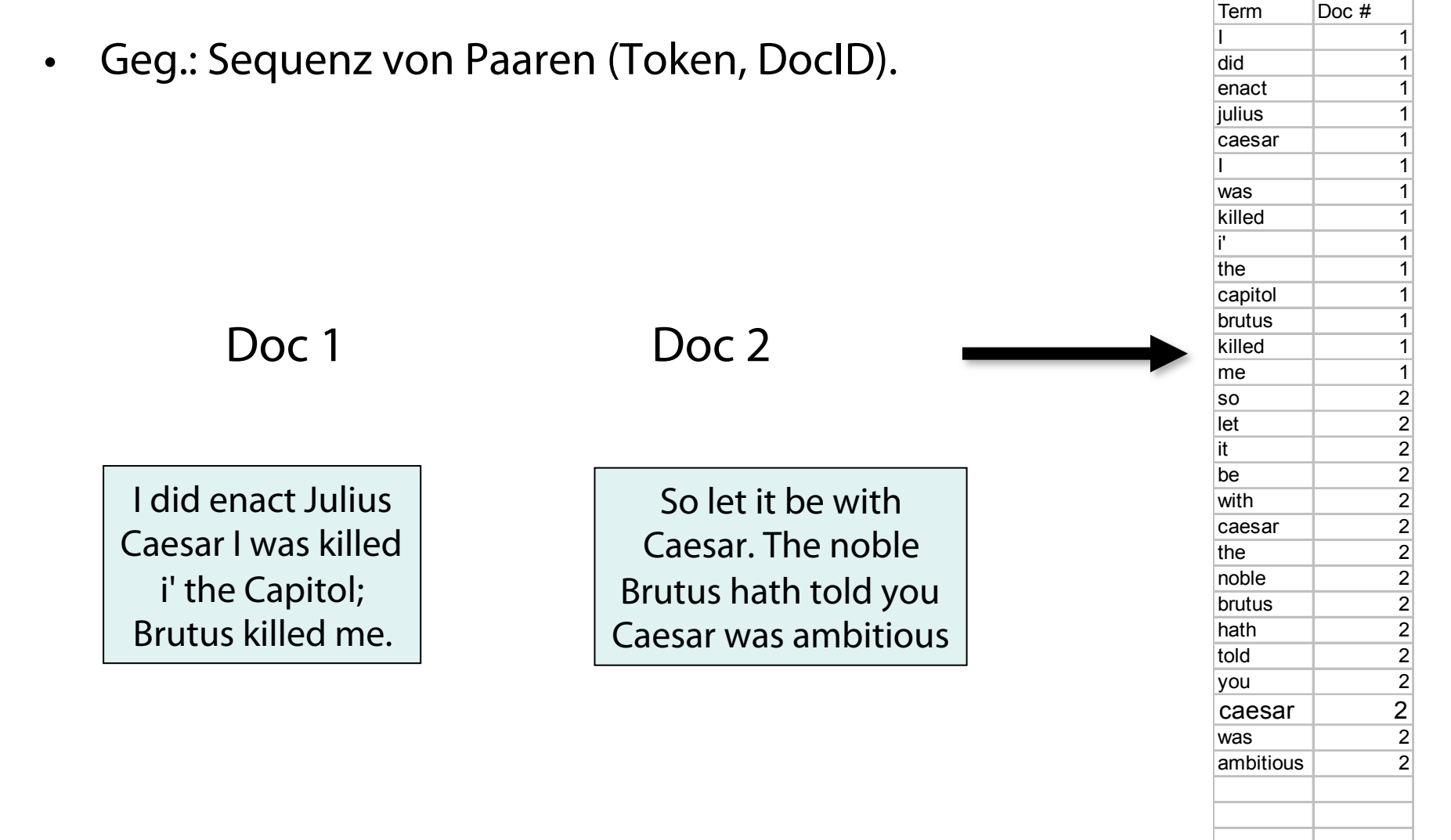

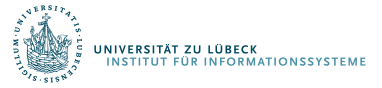

# Indizierungsschritte

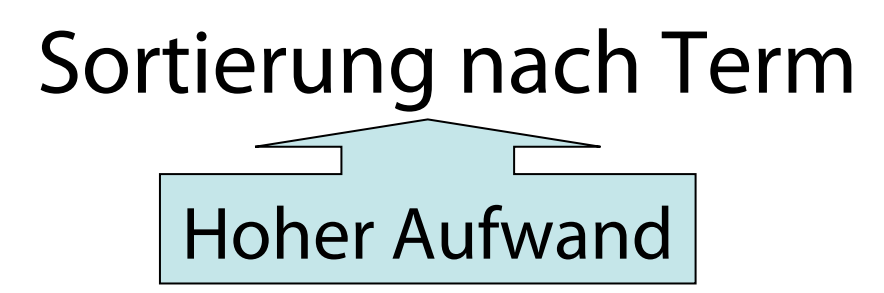

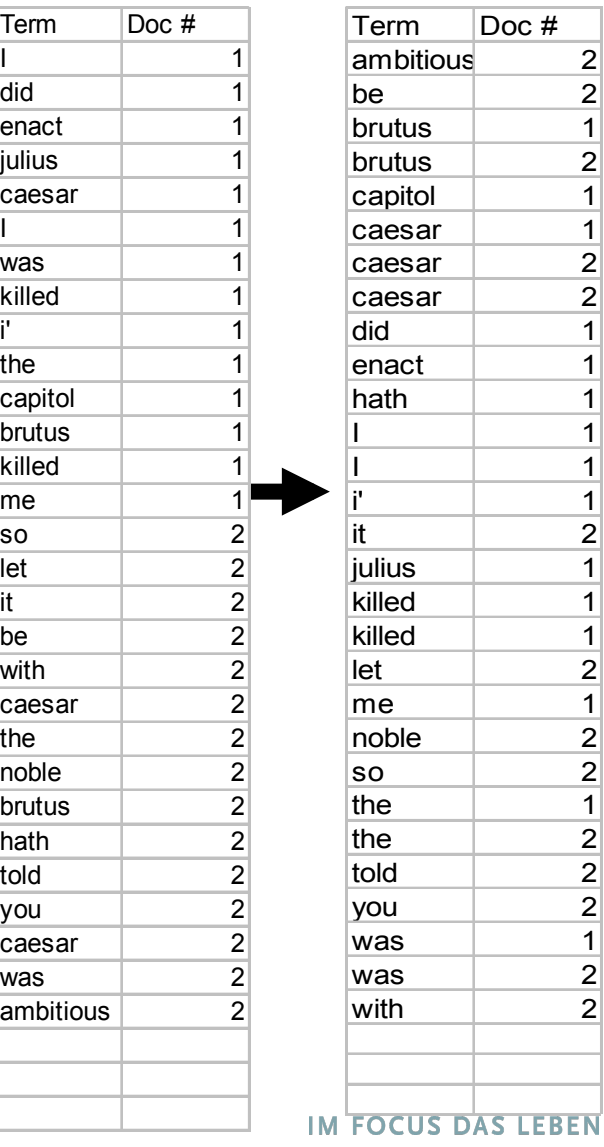

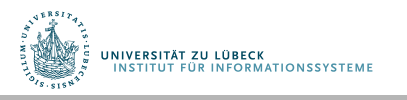

# Indizierungsschritte

- Mehrfacheinträge für Terme aus einem Dokument werden verschmolzen
- Anzahlinformation wird hinzugefügt

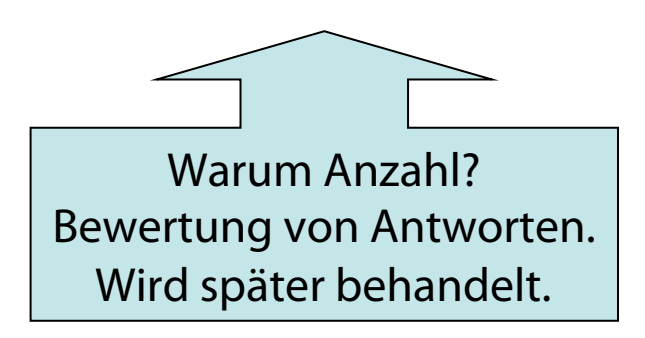

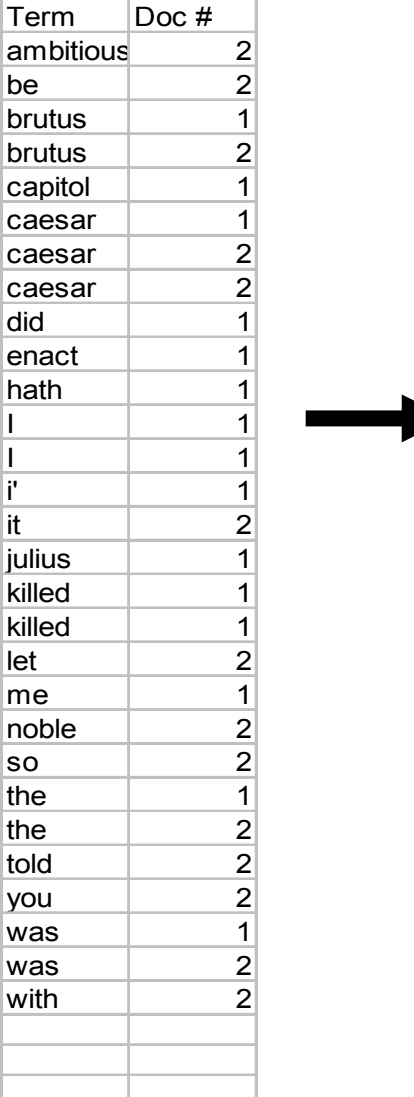

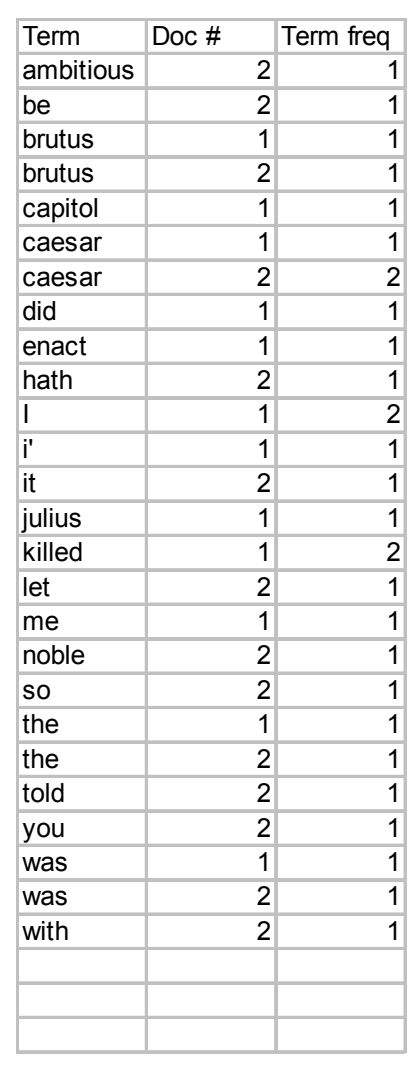

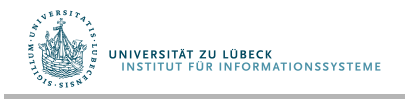

# Umsetzung in SQL? • SQL:

#### TermDoc

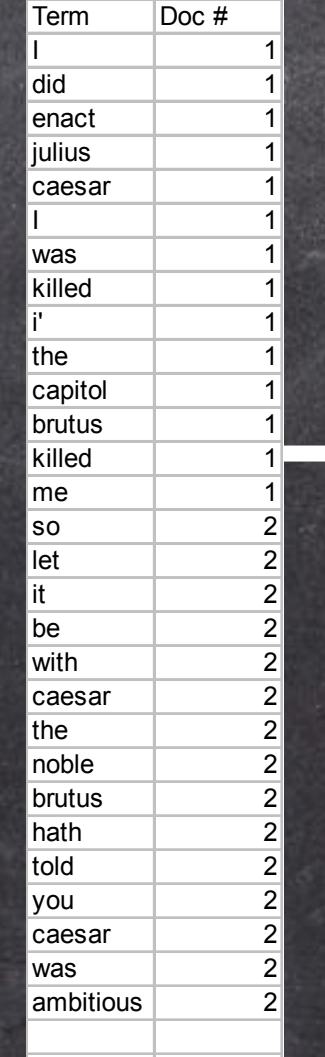

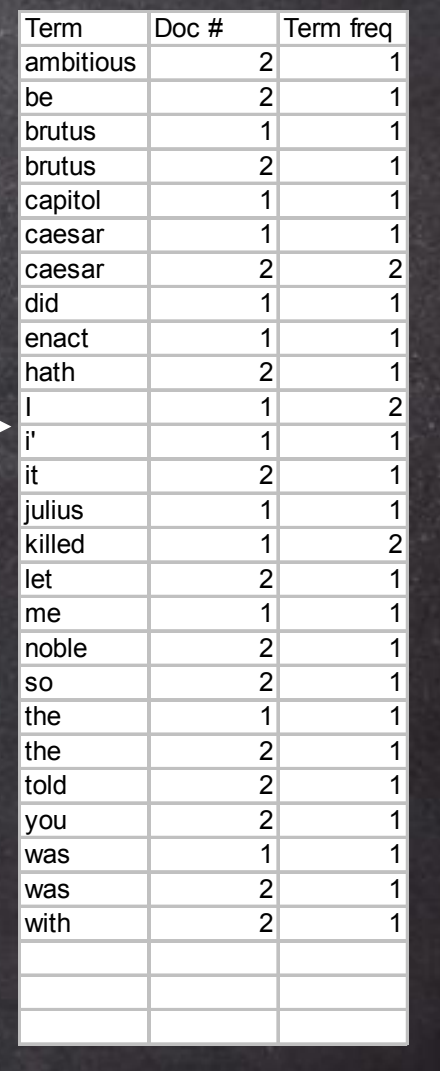

#### Das Ergebnis wird in eine Verzeichnis- und eine Postings-Tabelle unterteilt

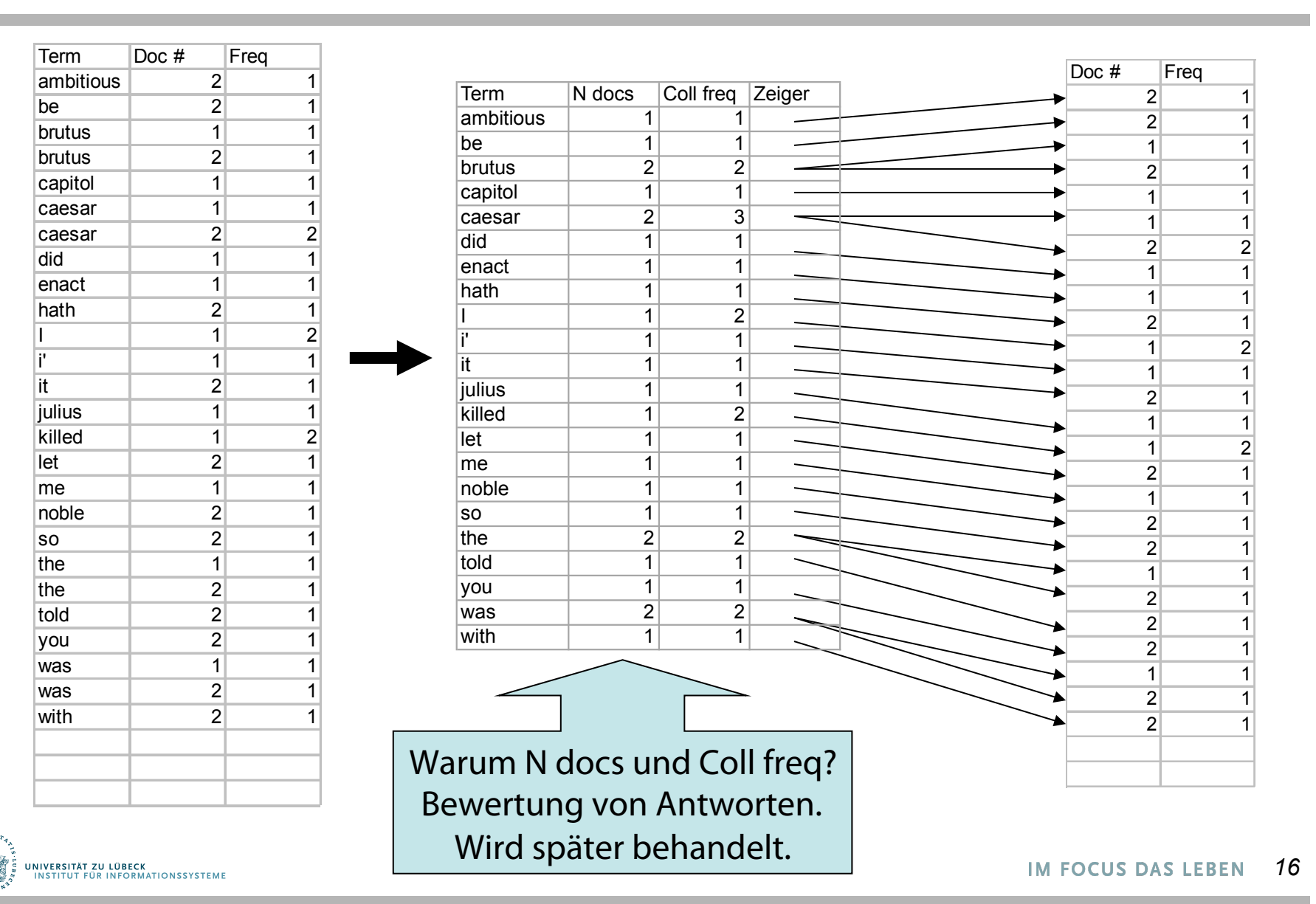

### Anfrageverarbeitung: UND

- Betrachten wir folgende Anfrage: **Brutus** UND **Caesar**
	- Suche **Brutus** im Verzeichnis
		- Hole die zugeordnete Postings-Liste
	- Suche **Caesar** im Verzeichnis
		- Hole die Postings-Liste
	- "Verschmelze" die Listen

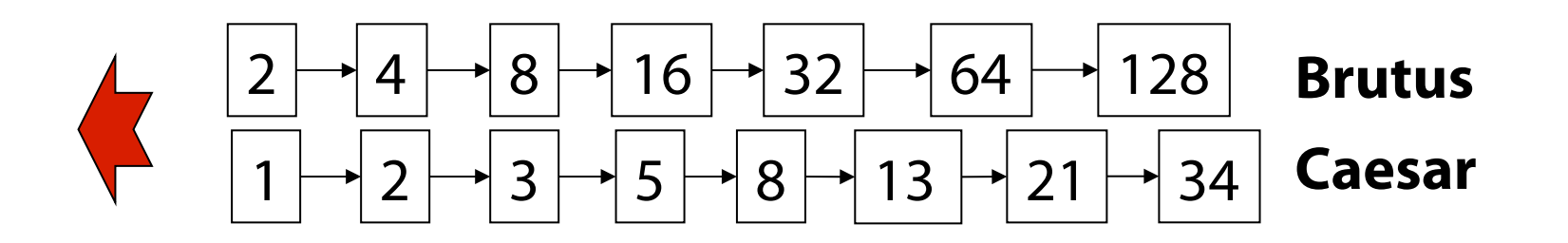

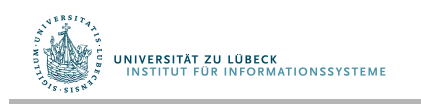

#### Die Verschmelzung

• Gehe synchron durch die Postings-Listen

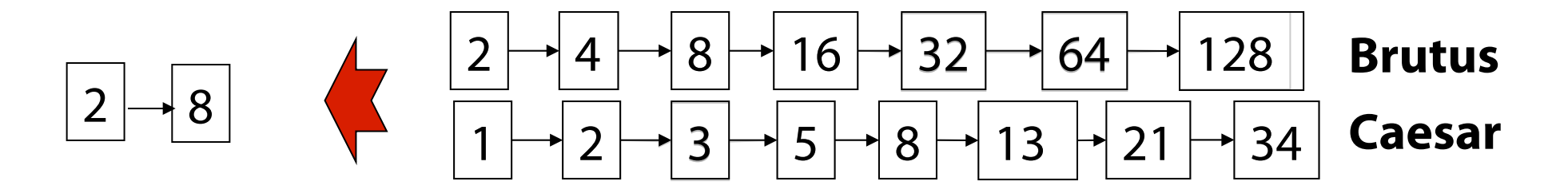

Falls die Listen die Länge x und y haben, dauert die Verschmelzung O(x+y) Schritte. Notwendig: Postings nach docID sortiert

> Knuth, D. E. Kap. 6.5. "Retrieval on Secondary Keys". The Art of Computer Programming, Reading, Massachusetts: Addison-Wesley, **1973**

> Andere Methode: Signature Files z.B. mit Bloom Filter (hier nicht vertieft) Bloom, Burton H., Space/Time Trade-offs in Hash Coding with Allowable Errors, Communications of the ACM 13 (7), 422–426, 1970 **IM FOCUS DAS LEBEN**

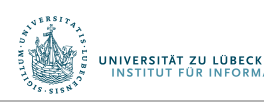

18

#### **Non-Standard-Datenbanken**

Von semistrukturierten Datenbanken zur Volltextsuche

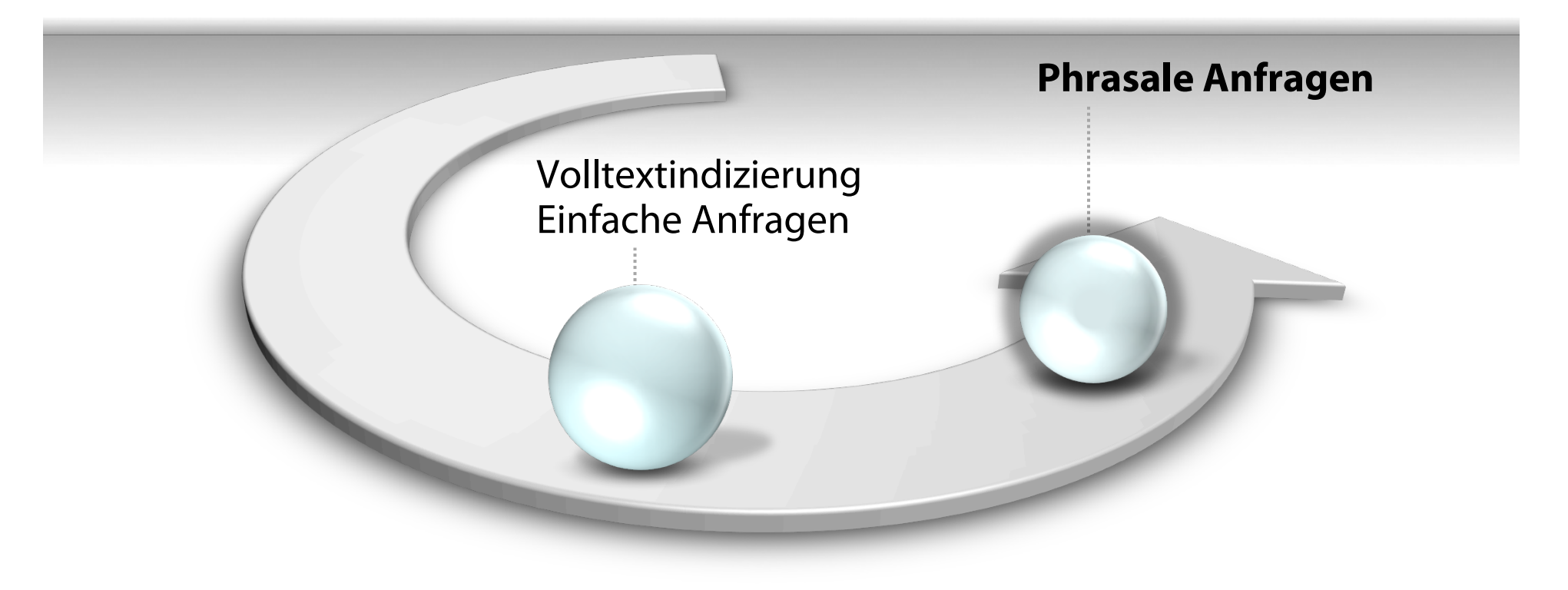

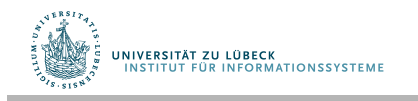

#### Phrasale Anfragen

- Gesucht sind Antworten auf "**stanford university"** – als eine Phrase
- Der Satz "I went to university at Stanford" stellt keinen Treffer dar
	- Das Konzept der Phrasenanfrage wird von Nutzern gut verstanden und einigermaßen häufg verwendet (10% der Anfragen sind phrasal)
- Es reicht nicht, nur <Term : docID>-Einträge zu speichern

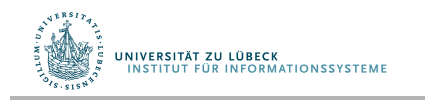

# Erster Versuch: Zweiwort-Indexe

- Indexiere jedes aufeinanderfolgende Paar von Termen im Text als Phrase
- Beispieltext: "Friends, Romans, Countrymen"
- Zweiworte:
	- **friends romans**
	- **romans countrymen**
- Jedes dieser Zweiworte wird nun ein Eintrag im Verzeichnis
- Zweiwort Phrasenanfragen können nun einfach behandelt werden

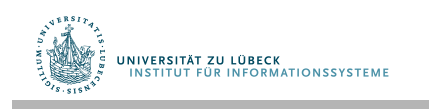

## Längere Phrasenanfragen

• Beispiel:

#### **stanford university palo alto**

• Behandlung als boolesche Kombination von Zweiwortanfragen:

#### **stanford university** UND **university palo**  UND **palo alto**

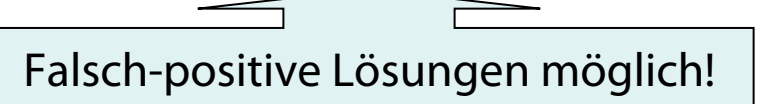

• Nachbetrachtung der gefundenen Dokumente notwendig

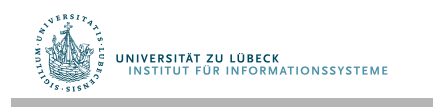

## Denkaufgabe:

Können wir den nachträglichen Dokumentenabgleich zur Vermeidung von falsch-positiven Ergebnissen vermeiden?

#### Positionsbezogene Indexe

• Speichere für jeden Term folgende Einträge: <Anzahl der Dokumente, die Term enthalten;

 $Doc_1$ : Position<sub>1</sub>, Position<sub>2</sub> ...;  $Doc_2$ : Position<sub>1</sub>, Position<sub>2</sub> ...; …>

• Position<sub>i</sub> kann Offset sein oder <u>Wortnummer</u>

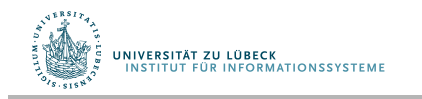

#### Beispiel: Positionsbezogener Index

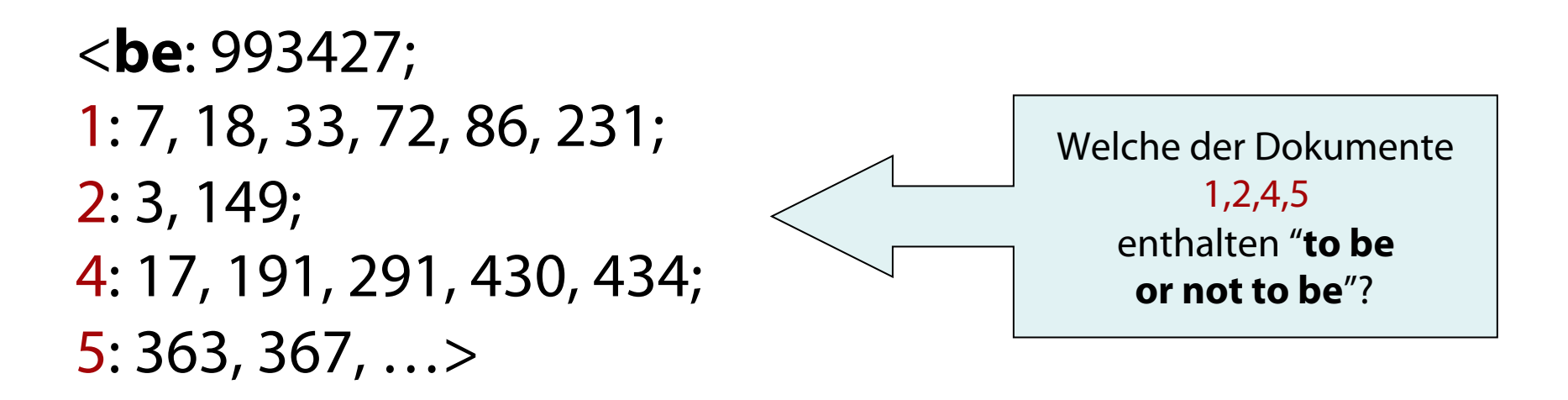

- Datenkomprimierung möglich
- Allerdings erhöht sich der Speicherverbrauch substantiell

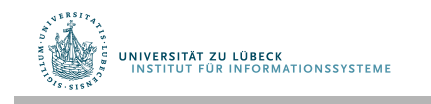

#### Verarbeitung einer Phrasenanfrage

- Extrahiere die Einträge im invertierten Index für **to, be, or, not.**
- Verschmelze die Dok-Positions-Listen um alle Positionen zu fnden mit "**to be or not to be**".
	- **to**:
		- $\cdot$  2:1,17,74,222,551; 4:8,16,190,429,433; 7:13,23,191; ...
	- **be**:
		- $\cdot$  1:17,19; 4:17,191,291,430,434; 5:14,19,101; ...
- Auch anwendbar für Suchen mit "In der Nähe von"- Operatoren

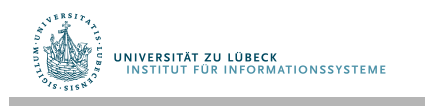

#### Denkaufgabe:

Finde alle Dokumente, die ein Wort enthalten, das mit "mon" beginnt.

Wie realisieren?

#### Platzhalter-Anfragen: \*

- **mon\*:** Finde alle Dokumente, die ein Wort enthalten, das mit "mon" beginnt
- Verwendung eines B-Baums mit Eintragungen in lexikographischer Ordnung
- Finde alle Worte **w**, so dass **mon ≤ w < moo**

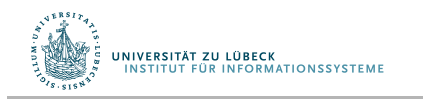

## Denkaufgabe:

Finde alle Dokumente, die ein Wort enthalten, das mit "mon" endet.

Wie realisieren?

#### Platzhalter-Anfragen

- **\*mon:** Finde Worte, die mit mon enden
- Mögliche Lösung:
	- Erstelle B-Baum für Terme rückwärts geschrieben
	- Realisierung der Anfrage als Bereichsanfrage: **nom ≤ w < non**.

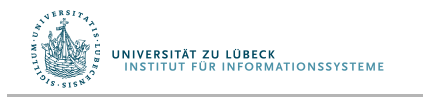

#### Denkaufgabe:

Wie können wir alle Terme (und damit Dokumente) finden, die auf pro\*cent passen?

## Was machen wir bei se\*ate AND fil\*er?

#### B-Bäume für \*'ne am Ende der Anfrage

- Bei Platzhaltern in der Mitte viele Konjunkte in der resultierenden Anfrage
- Was machen wir bei multiplen Platzhaltern?
- Neuer Ansatz:
	- Transformiere Anfrage, so dass Platzhalter am Ende der Anfrage auftreten
	- $\rightarrow$  "Permuterm"-Index

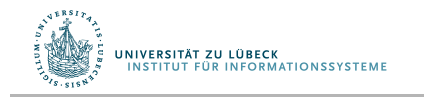

#### Permuterm-Index

- Für Term **hello** erstelle Indexeinträge:
	- **hello\$, ello\$h, llo\$he, lo\$hel, o\$hell, \$hello** Wobei \$ ein spezielles Symbol ist
- Behandlung von Anfragen:
	- **X** suche unter **X\$ X\*** suche unter **\$X\***
	- **\*X** suche unter **X\$\* \*X\*** suche unter **X\***
	- **X\*Y** suche unter **Y\$X\***

Anfrage = **hel\*o X=hel, Y=o**  Suche unter **o\$hel\***

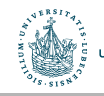

NIVERSITÄT ZU LÜBECK

**ITUT FÜR INFORMATIONSSYSTEME** 

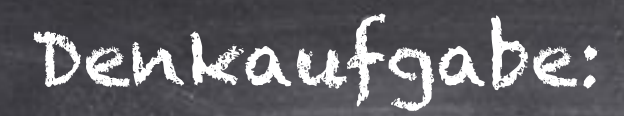

Wie behandeln wir X\*Y\*Z?

#### Permuterm-Anfrageverarbeitung

- Rotiere Anfrageplatzhalter nach rechts
- Verwende B-Baum-Zugriff wie bekannt
- Permuterm-Problem: ≈ Vervierfachung der zu speichernden Daten im "Lexikon"

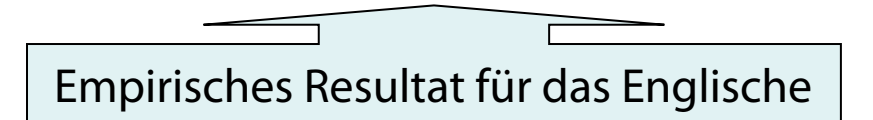

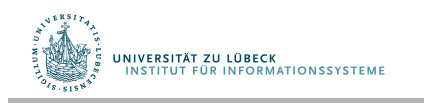

#### Bigramm-Indexe

- Bestimme alle n-Gramme (Sequenz von n Zeichen), die in den Termen vorkommen
- Beispieltext "**April is the cruelest month**" Wir erhalten folgende 2-Gramme (Bigramme)

\$a,ap,pr,ri,il,l\$,\$i,is,s\$,\$t,th,he,e\$,\$c,cr,ru, ue,el,le,es,st,t\$, \$m,mo,on,nt,h\$

- \$ ist ein besonderes Abgrenzungssymbol
- Aufbau eines invertierten Index für Bigramme auf Verzeichnisterme, in denen der Index vorkommt

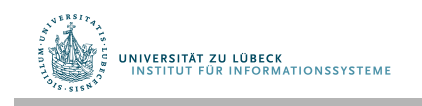

#### Beispiel: Bigramm-Index

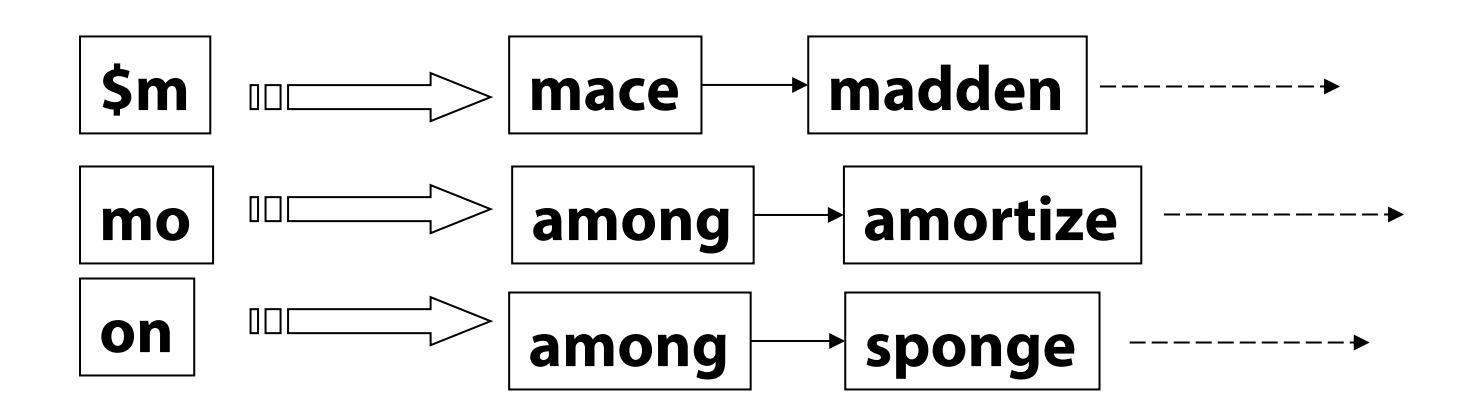

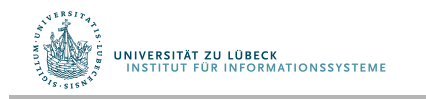

#### Verarbeitung von n-Gramm-Platzhaltern

- Anfrage **mon\*** kann als
	- **\$m** AND **mo** AND **on** formuliert werden
- Schnell und speichereffizient
- Hole Terme und gleiche die UND-Version der Platzhalteranfrage ab
- Leider kriegen wir z.B. auch **moon** zu fassen
- Nachverarbeitung notwendig
- Überlebende Terme führen dann über den Term-Dokument-Index zum Dokument (und ggf. zur Position darin zur Hervorhebung)

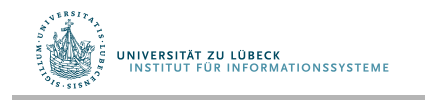

#### **Non-Standard-Datenbanken**

Volltextindizierung und phrasale Anfragen

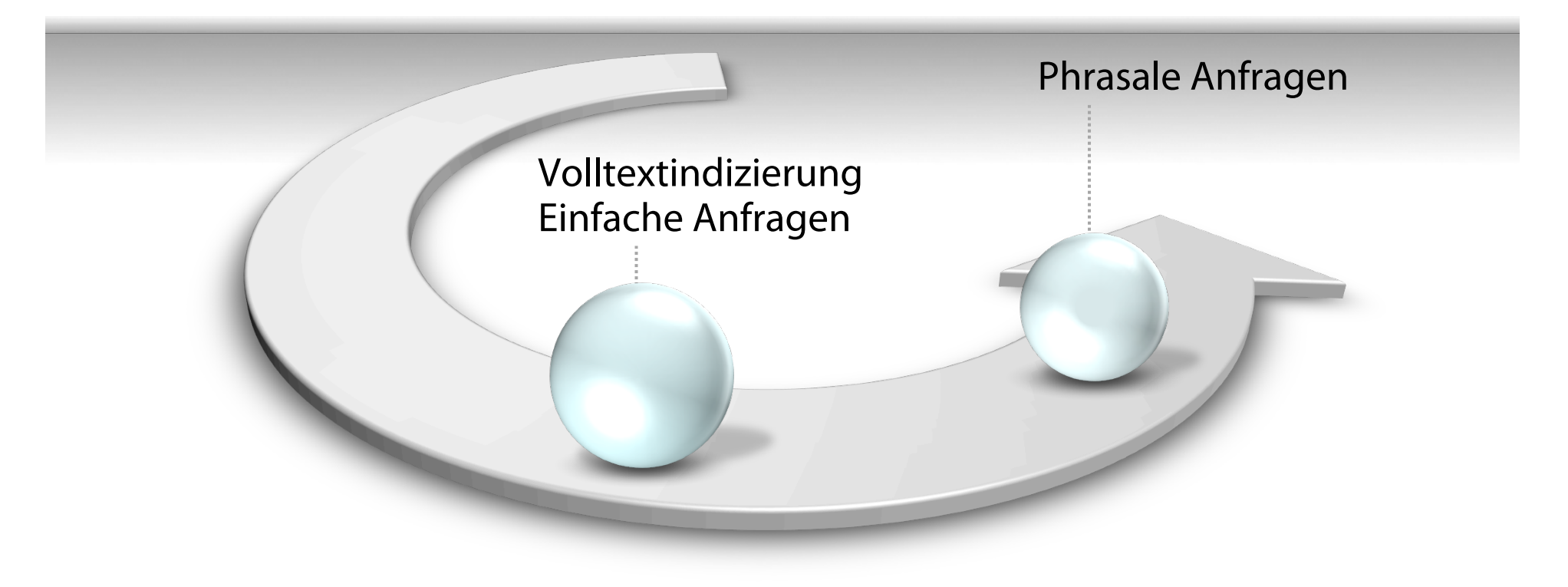

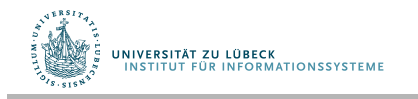

#### Introduction to

## **Information Retrieval**

Chr. Manning, P. Raghavan, H. Schütze

Die Präsentationen sind inspiriert durch: http://web.stanford.edu/class/cs276/

Vgl. auch:

INSTITUT FÜR INFORMATIONSSYSTEMI

- G: Salton; E. A. Fox; H. Wu, Extended Boolean information retrieval, Commun. ACM, 26 (11): 10-22, 1983
- R. Baeza-Yates,; B. Ribeiro-Neto, *Modern information retrieval*, Addison-Wesley, 1999
- S. Büttcher, Ch.L.A. Clarke, G.V. Cormack,, Information Retrieval: Implementing and Evaluating Search Engines. Cambridge, Massachusetts: MIT Press. 2010

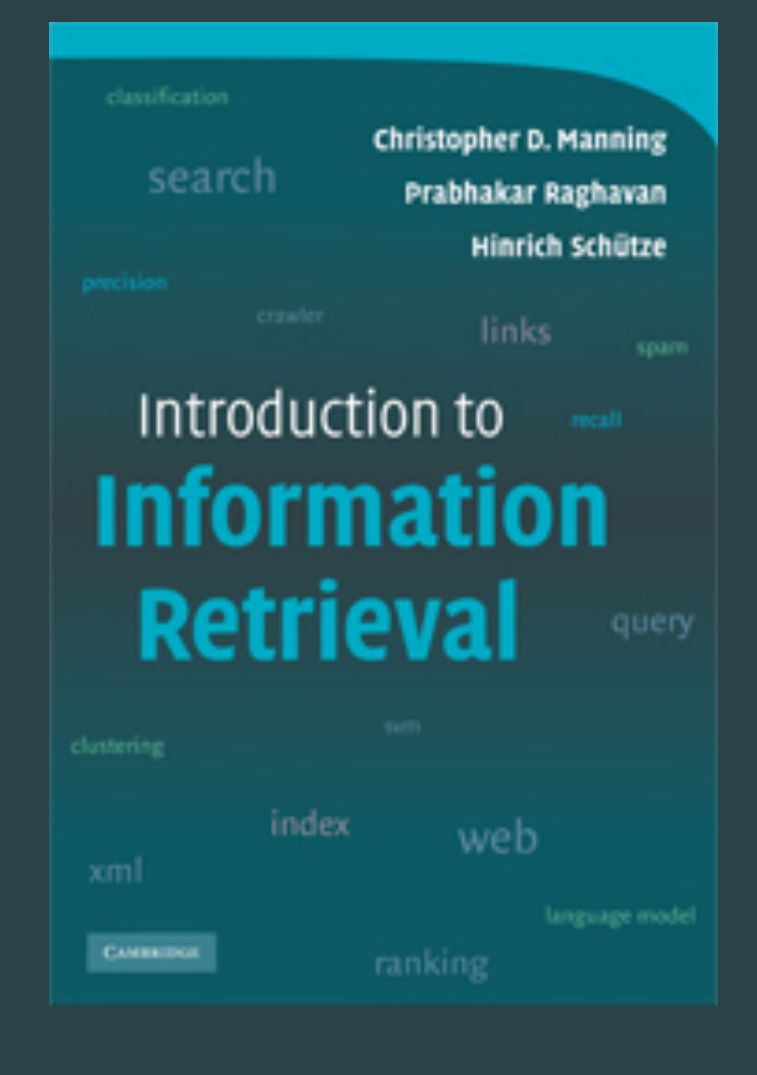

**IM FOCUS DAS LEBEN**